### **Version 1:**

**3 7 3 1 3.5 10 4**

## **<u>Version 2:</u>**

**1 6 2 0 2.0 7 5**

## **Version 3:**

**2 9 1 4 1.8 11 7**

## **Version 4:**

**3 10 2 2 2.5 13 7**

#### **Version 1:**

**hours = eval(input("Enter the number of hours since the start of the day: ")) minutes = eval(input("Enter the number of minutes since the start of the hour: "))**  $seconds = (hours * 60 * 60) + (minutes * 60)$ **print("Seconds since start of day = ", seconds)**

#### **Version 2:**

**days = eval(input("Enter the number of days since the start of the month: ")) hours = eval(input("Enter the number of hours since the start of the day: "))**  $minutes = (days * 24 * 60) + (hours * 60)$ **print("Minutes since start of month = ", minutes)**

#### **Version 3:**

**days = eval(input("Enter the number of days since the start of the month: ")) hours = eval(input("Enter the number of hours since the start of the day: ")) seconds = (days \* 24 \* 3600) + (hours \* 3600) print("Seconds since start of month = ", seconds)**

#### **Version 4:**

**hours = eval(input("Enter the number of hours since the start of the day: ")) minutes = eval(input("Enter the number of minutes since the start of the hour: ")) fraction = (hours + minutes/60)/24 print("Fraction of day = ", fraction)**

### **Answer Key**

```
Question 3
```
### **Version 1:**

```
a. 6*(x + 3)**2 – 9*x*y + 3*y**w
b. pi / sin(4*pi)
c. c = (sqrt(a+b))**3
d. F = \log((x-1)/y)
```
### **Version 2:**

```
a. 4*a**6 + 7*a*b + b**a
b. tan((pi/8)-k)
c. a = sqrt(b**2 + c**2 – 2*b*c*cos(A))
d. T = 2 \cdot pi \cdot sqrt(M/k)
```
### **Version 3:**

```
a. (x-1)**8 – y**x + 7*x*y
b. log(x)/(6*pi)
c. b = (sqrt(x-1)) **7
d. f = c*(\cos(3-x)/(k-2))
```
#### **Version 4:**

**a. 4\*y – 3\*\*(y+z) + 7\*(z-3) b. (4\*k)/cos(8\*pi) c. c = (sqrt(2\*a))\*\*9 d. A = (r-3\*q)/log(n)**

## **Version 1:**

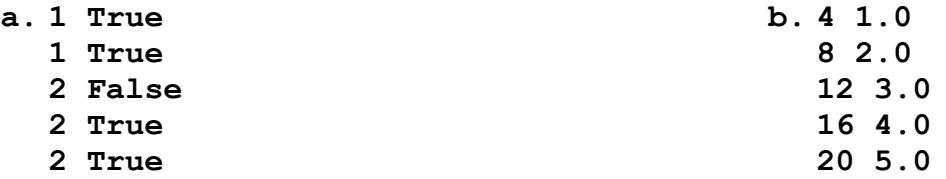

## **Version 2:**

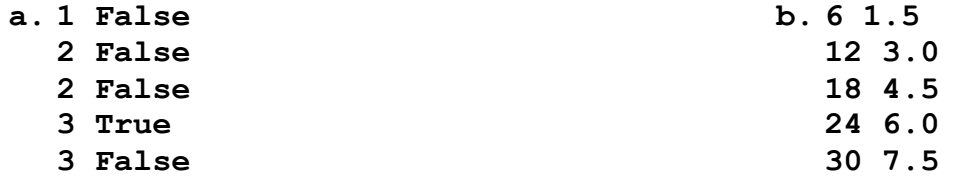

## **Version 3:**

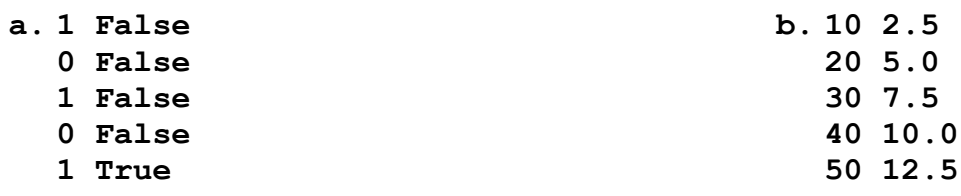

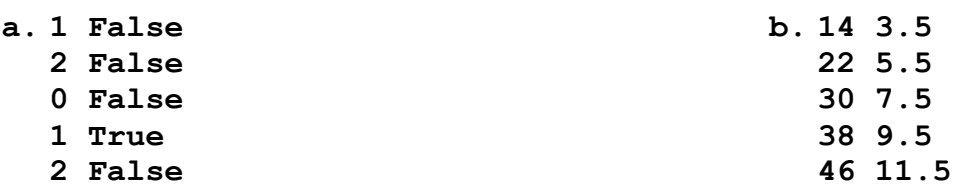

## Answer Key

**Question 5** 

### **Version 1:**

- $5\overline{)}$ **579**  $\overline{7}$  $\mathbf{9}$
- **11**
- **13**
- **Whew!**

## **Version 2:**

- $\overline{\mathbf{3}}$
- $\overline{\mathbf{4}}$
- $\overline{\mathbf{5}}$
- **34567**  $\boldsymbol{6}$
- 
- $\overline{7}$
- **Whew!**

## **Version 3:**

- $\overline{\mathbf{4}}$ **468**  $\boldsymbol{6}$ 8 **10**
- 
- **12**
- **Whew**

- **7 10 13 16 19**
- **Whew!**

#### **Version 1:**

```
salary = eval(input("Enter the current salary:"))
if (salary <= 50000):
    salary = salary * 1.1elif (salary < 100000):
     salary = salary * 1.05
else:
     salary = salary * 1.01
print("The new salary is:", salary)
```
### **Version 2:**

```
salary = eval(input("Enter the current salary:"))
if (salary < 50000):
     salary = salary * 1.05
elif (salary < 100000):
     salary = salary * 1.10
else:
    salary = salary * 1.0print("The new salary is:", salary)
```
### **Version 3:**

```
salary = eval(input("Enter the current salary:"))
if (salary <= 20000):
     salary = salary * 1.10
elif (salary < 40000):
     salary = salary * 1.05
else:
    salary = salary * 1.0print("The new salary is:", salary)
```

```
salary = eval(input("Enter the current salary:"))
if (salary < 20000):
    salary = salary * 1.10elif (salary < 40000):
     salary = salary * 1.05
else:
    salary = salary * 1.01print("The new salary is:", salary)
```

```
Version 1:
```

```
var = 6
while var < 14:
    print(var)
    var = var + 2
```

```
Version 2:
```

```
var = 6
while var < 18:
     print(var)
    var = var + 3
```
### **Version 3:**

```
var = 5
while var < 25:
    print(var)
     var = var + 5
```

```
var = 2
while var < 21:
      print(var)
      var = var + 6
```
### **Version 1:**

```
from math import *
cosine = 0.0
count = 0
while cosine <= 0.5:
     num = eval(input("Please enter a number:"))
    count = count + 1 cosine = cos(num)
     if cosine <= 0.5:
         print("Try again")
print("It took", count, "tries")
```
#### **Version 2:**

```
from math import *
sine = 0.0
count = 0while sine <= 0.5:
     num = eval(input("Please enter a number:"))
    count = count + 1 sine = sin(num)
     if sine <= 0.5:
         print("Try again")
print("It took", count, "tries")
```
#### **Version 3:**

```
from math import *
tangent = 0.0
count = 0
while tangent <= 0.5:
     num = eval(input("Please enter a number:"))
    count = count + 1 tangent = tan(num)
     if tangent <= 0.5:
         print("Try again")
print("It took", count, "tries")
```

```
from math import *
squareroot = 0
count = 0
while squareroot <= 5:
     num = eval(input("Please enter a number:"))
    count = count + 1 squareroot = sqrt(num)
     if squareroot <= 5:
         print("Try again")
print("It took", count, "tries")
```
### **Version 1:**

```
year = eval(input("Enter model year:"))
doors = eval(input("Enter the number of doors (2 or 4):"))
color = input("Enter the color:")
cost=5000
if (color == "purple") or (color == "pink"):
     cost = cost + 2000
if (doors == 4):
     cost = cost + 100;
elif (doors == 2):
     cost = cost - 500
if year < 2009:
    cost = cost * .5print("Tue cost of your car is", cost)
```
### **Version 2:**

```
color = input("Enter the color:")
usb = input("USB port (y or n) :")os = input("Windows or Linux (w or l):")
cost=1000
if (color == "blue") or (color == "green"):
     cost = cost + 200
if (usb == "y"):
     cost = cost + 100;
elif (usb == "n"):
     cost = cost - 150
if (os == "w"):
    cost = cost * .5print("Tue cost of your laptop is", cost)
```
#### **Version 3:**

```
pattern = input("Enter the pattern:")
year = eval(input("Enter the year:"))
length = eval(input("Enter the length:"))
cost=1500
if (pattern == "zebra") or (pattern == "cloud"):
     cost = cost + 1000
if (length > 78):
     cost = cost + 100;
elif (length < 74):
     cost = cost - 500
if (year < 1900):
   cost = cost * 2print("Tue cost of your sofa is", cost)
```

```
weight = eval(input("Enter the weight (oz):"))
ram = eval(input("Enter amount of RAM:"))
smart = input("Smart phone? (y or n):")
cost=50
if (weight > 4):
     cost = cost - 25
if ( ram > 16) and (smart == "y"):
     cost = cost + 700;
elif (ram <= 16) and (smart == "y"):
     cost = cost + 500
print("Tue cost of your cell phone", cost)
```
#### **Version 1:**

**guests = eval(input("Enter the number of guests in the group:")) total = eval(input("Enter the total price for the group:")) if (guests > 5) or (total >= 200): total = total - total \* 0.05 print("The total amount to be paid by the group is",total)**

#### **Version 2:**

**guests = eval(input("Enter the number of guests in the group:")) total = eval(input("Enter the total price for the group:")) if (guests > 7) or (total >= 150): total = total - total \* 0.04 print("The total amount to be paid by the group is",total)**

#### **Version 3:**

**guests = eval(input("Enter the number of guests in the group:")) total = eval(input("Enter the total price for the group:")) if (guests > 6) or (total >= 320): total = total - total \* 0.07 print("The total amount to be paid by the group is",total)**

```
guests = eval(input("Enter the number of guests in the group:"))
total = eval(input("Enter the total price for the group:"))
if (guests > 8) or (total >= 400):
    total = total - total * 0.11print("The total amount to be paid by the group is",total)
```